# **Subject**

To show the impact of feature selection on the naive bayes classifier.

## **Dataset**

The well-known Fisher's IRIS dataset, its main interest is that we know the "right" feature subset.

### **Feature selection for naive bayes classifier**

- 1. Download the IRIS.BDM dataset.
- 2. Define, with a "Define status": TYPE as TARGET; SEP\_LENGTH, SEP\_WIDTH, PET\_LENGTH, PET\_WIDTH, as INPUT.
- 3. Insert the MDLPC supervised discretization. We have the following diagram:

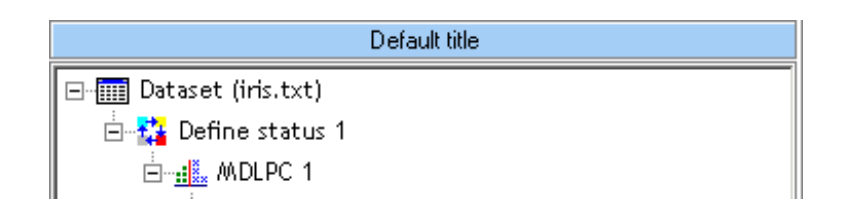

4. Insert again "Define Status" component; set TYPE as TARGET and the new discretized features as INPUT.

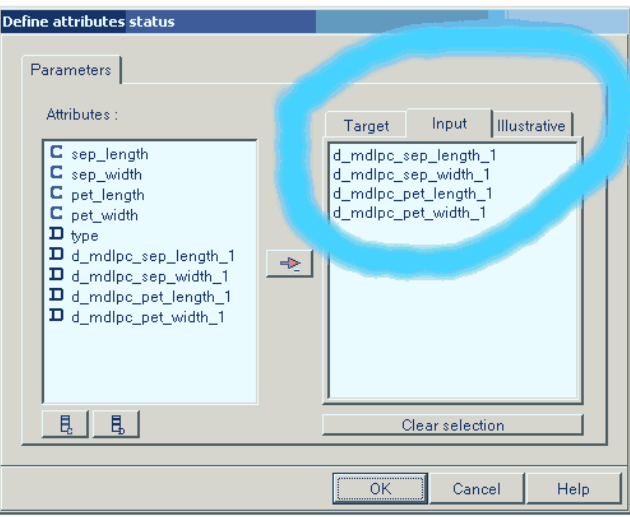

5. We can insert now the naive bayes algorithm, and assess this one with a crossvalidation.

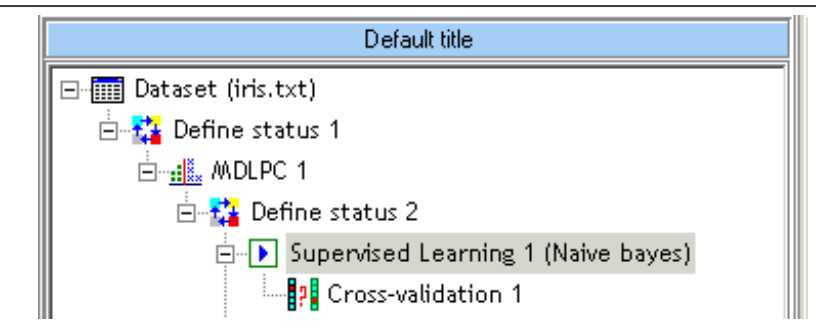

#### The cross-validation error rate is

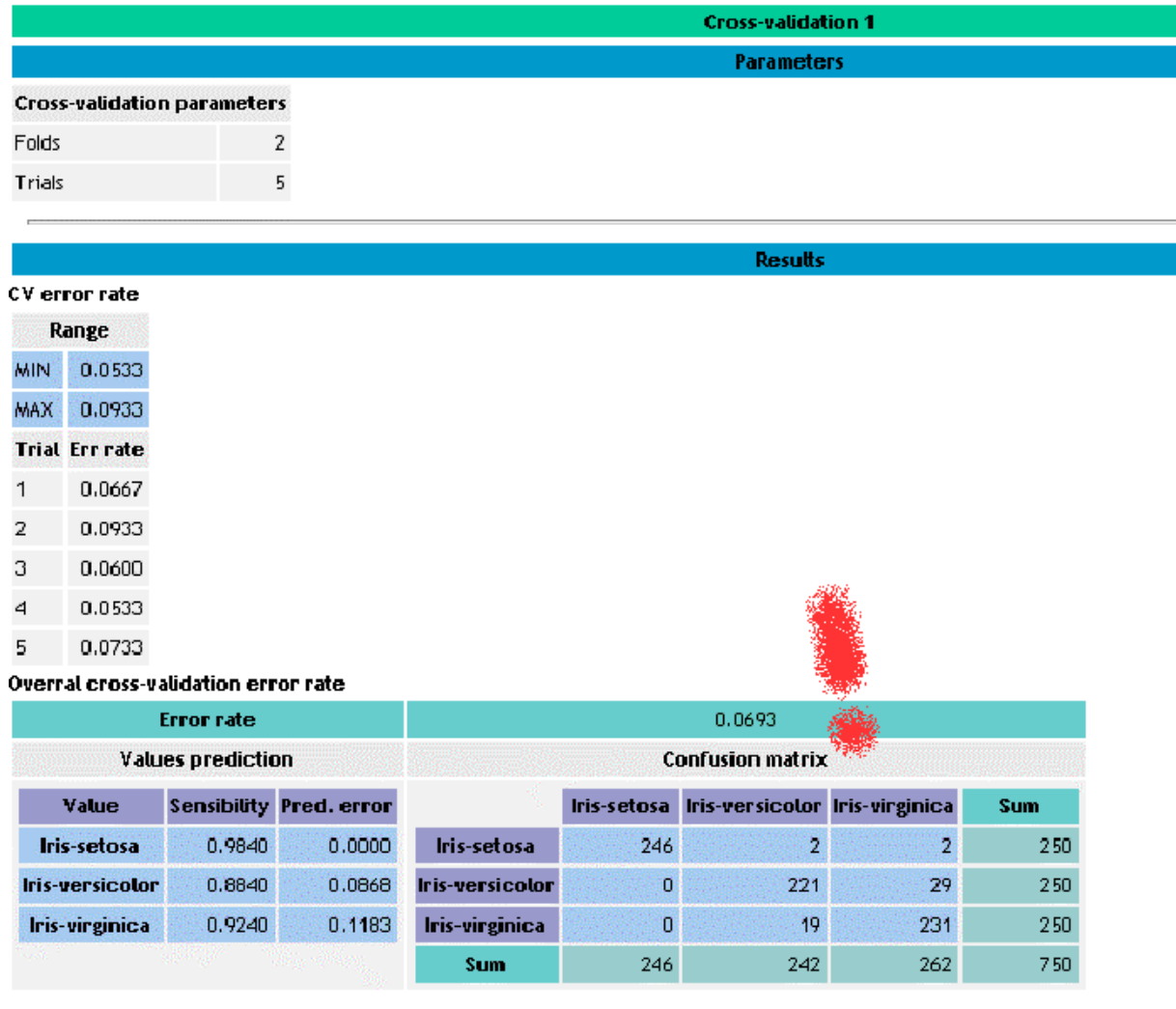

6. The idea now is to determine if it is possible to select a subset of the input attributes which would make it possible to obtain the same (even to improve) the error rate. We will use MIFS (Battiti and Al, 1994). We thus insert it after the component "Define Status 2", MIFS will have to filter the descriptors by selecting those which are most relevant for the supervised learning.

![](_page_2_Picture_53.jpeg)

 The results show that only the discretized PET\_LENGTH and PET\_WIDTH attributes are relevant.

![](_page_2_Picture_54.jpeg)

#### **INPUT attribute selection**

![](_page_2_Picture_55.jpeg)

#### **Keeped into INPUT selection**

![](_page_2_Picture_56.jpeg)

### **Removed from INPUT selection**

![](_page_2_Picture_57.jpeg)

#### **Calculations details**

![](_page_2_Picture_58.jpeg)

Execution time : 0 ms. Created at 18/05/2004 14:34:45

7. For unbiased evaluation of this feature selection, we must integrate it in the learning process with naïve bayes algorithm. The new diagram is the following,

![](_page_3_Figure_1.jpeg)

 The performances of the whole process show that this feature selection method is relevant on this dataset.

![](_page_3_Picture_55.jpeg)

Execution time : 360 ms. Created at 18/05/2004 14:49:58